## COPYTRON® Clicks

- Software-basierte Abrechnung für Copyshops für Windows® XP / Vista / 7 / 8 / 8.1 / 10
- Überwachung der Software-Zähler über Ethernet (keine zusätzliche Hardware nötig)
- Universell für alle Kopierer und Drucker mit SNMP-Protokoll
- Große Bedienelemente für die Verwendung mit Touch-Monitoren
- "Belegt"-Anzeige für jeden Kopierer
- Übertragung der Zählerstände auf anderen Kopierer möglich
- Separate Statistik-Zähler für jeden Kopierer (Total-, Perioden-, Wochen- und Tageszähler)
- Sperrung der Kopierer mit der optionalen Clicks-Box
- Einbindung von Kopierern ohne Netzwerkschnittstelle/SNMP-Protokoll mit Clicks-Box

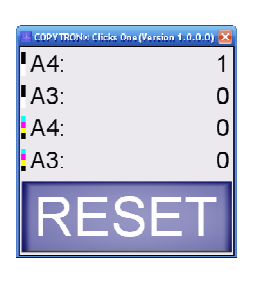

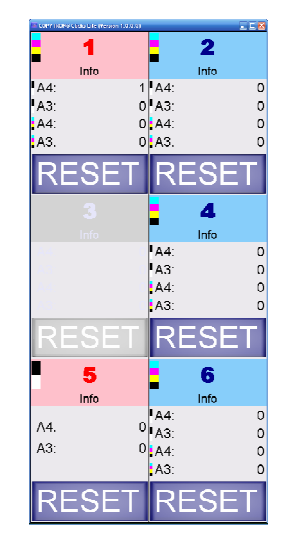

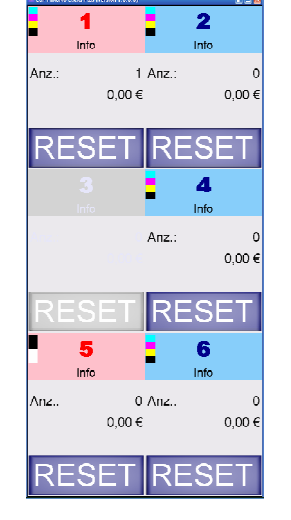

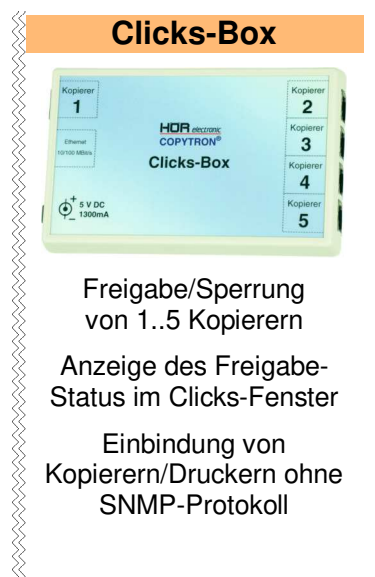

Freigabe/Sperrung von 1..5 Kopierern

Anzeige des Freigabe-Status im Clicks-Fenster

Einbindung von Kopierern/Druckern ohne SNMP-Protokoll

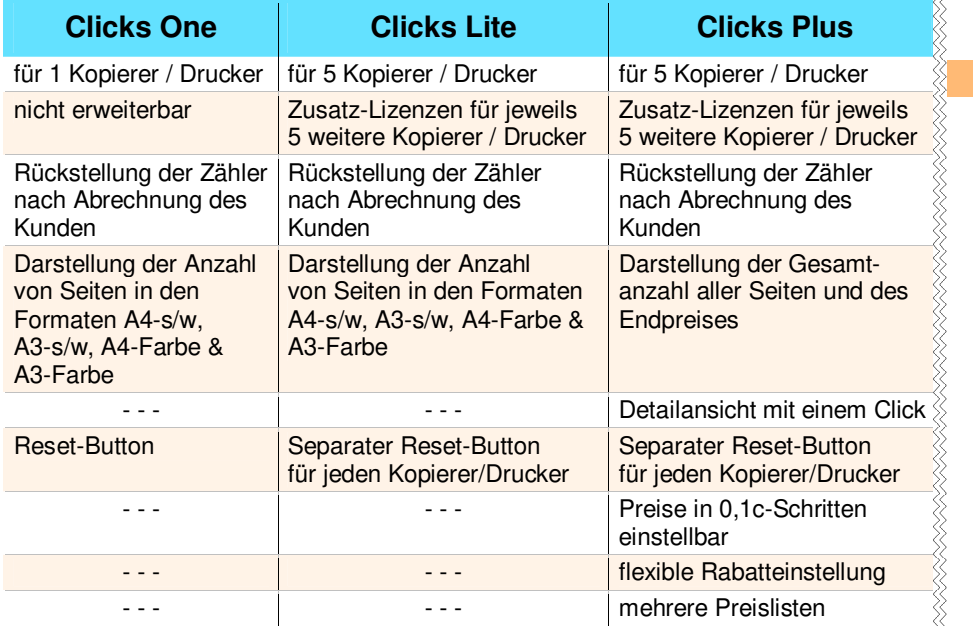

## **Copyshop-Modul**

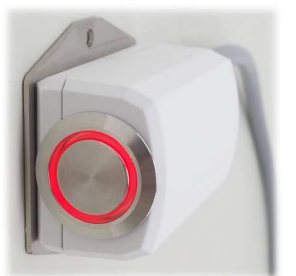

Anzeige der Freigabe/Sperrung des Kopierers mit LED's (rot & grün)

Sperrung des Kopierers durch den Nutzer selbst (Tankstellen-Funktion)

**Eine Demo-Version kann auf unserer Web-Seite heruntergeladen werden.** 

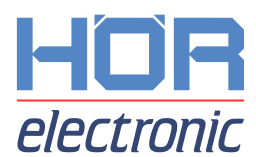